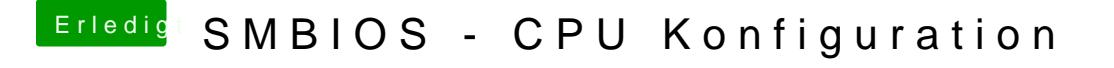

Beitrag von Ka209 vom 11. Oktober 2017, 01:39

wenn du mit dem neuen CloverConfigurator eine neue serial generis br ergänzen, ergänzen nur wenn du eine alte Serial benutzen tust

schau Anhang so sollte es bei dir dann aussehen